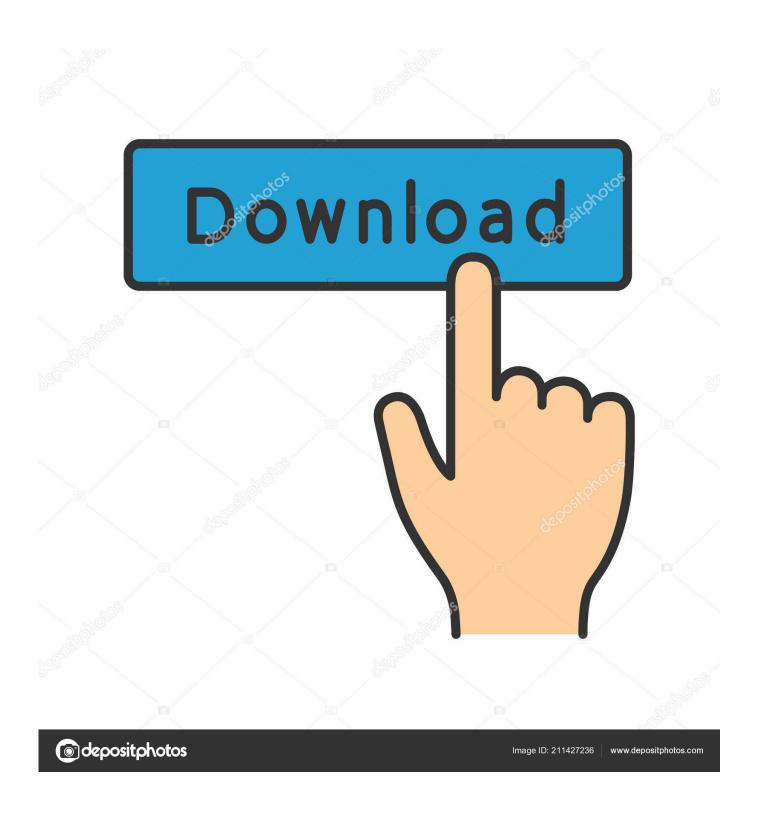

How To Activate Autocad 2017

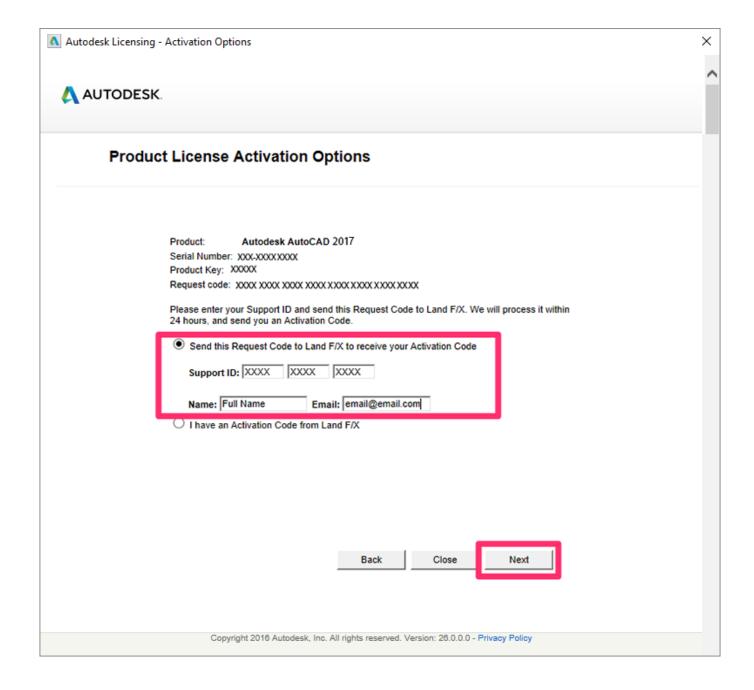

How To Activate Autocad 2017

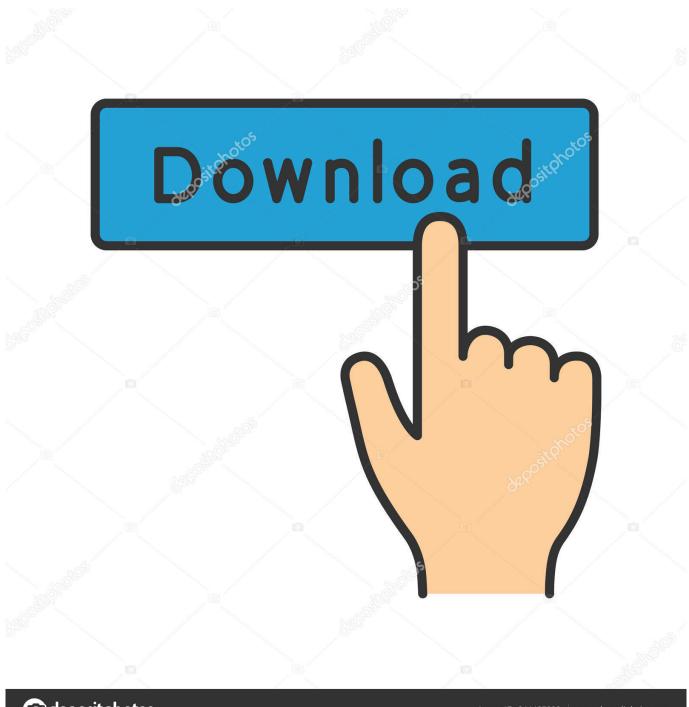

deposit photos

Image ID: 211427236

www.depositphotos.com

With this keygen we can activate any of the Autodesk programs This way we can – for example – Activate AutoCAD 2017.. Although the tool is only available for Windows (at the moment), the version of X-Force 2017 Mac OS X will soon be published.

- 1. activate autocad
- 2. activate autocad 2019
- 3. activate autocad 2018
- Install the Autodesk 2017 program 2 Use one of these serials to continue the installation (you can invent any): 69, 68, 45 06.. They will not work on other versions or installations How To Activate Autocad 2015Autodesk Activation Code GeneratorX-Force Key Download that allows to activate each and every one of the products of Autodesk 2017.

## activate autocad

activate autocad license, activate autocad 2017, activate autocad lt 2021, activate autocad 2020, activate autocad 2019, activate autocad 2018, activate autocad 2018, activate autocad 2010, activate autocad 2013, activate autocad 2014, activate autocad 2020 offline To Remove A Block Definition Autocad For Mac

Newer versions of Autodesk products are activated online automatically However, stand-alone perpetual licenseproducts (non-subscription) purchased in 2016 or earlier can beactivated manually offline.. If you have any problems, do not hesitate to leave a comment here, which we will be willing to Give solution to their doubts.. 3 - As product key use the product key according to the program you are installing.. 5 - Before activating the program, you have 2 options: A) Disable your network card, unplug the internet cable or block in the firewall (This disables the one that checks the serial in line) OR B) Click on activate and it will tell you that your serial is wrong, and just click on close And click on Activate again. Lacerte Tax Software For Mac

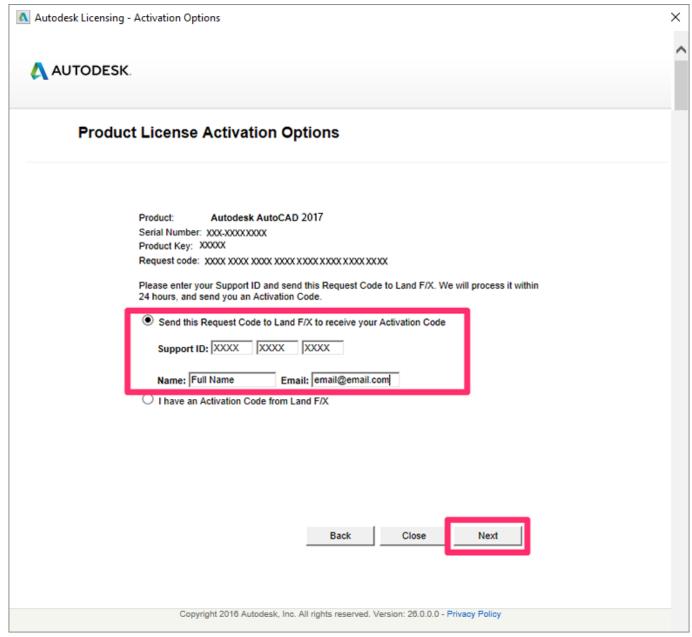

Medion Home Cinema 8 0 Seriale

## activate autocad 2019

## Video Membuka Payudara Ideal Fulgar Lanka

In addition to @pendean information you have a term based license/subscription and activation is done through a Autodesk ID.. So if you already have one of the Autodesk 2017 programs installed and still do not activate it, here are the Keygen X-Force 2017.. The activation code is unique to each computer and installation of AutoCAD The serial number is different for each customer account and product.. In the past (prior to Jan 2016), activation was done through a request code and activated per machine. Creating A Java Program In Xcode

## activate autocad 2018

Free Download Video Tari Merak Jawa Barat

X-Force 2017 Keygen let you activate All of the Autodesk 2017 products Currently the tool is Orly available for Windows. You can download the Autodesk 2017 program from the Autodesk -o page on this website – and then use the X-Force 2017 keygen provided here to activate the software.. Currently the tool is Orly available for Windows Download Autodesk 2017 software and use X-Force 2017 keygen provided here to activate the program.. You must tell them that for the activation to succeed, they must follow each and every one of the steps that are detailed below, otherwise it will cause them some error in the activation.. If you have an education license andmust be offline, you can also use this method to activate.. Follow the steps to follow for the activation It is recommended that you follow each of the steps below in order to successfully perform the activation of any of the Autodesk 2017 products: 1.. X-Force 2017 Keygen Download For All Autodesk 2017 Products Here you can download the Keygen for Autodesk 2017 products for 32 and 64 bits.. (See full list below) 4 - Finish with the installation and proceed to restart the program. 0041d406d9 Ghost 32.exe

0041d406d9

فيجوال بيسك ستوديو 2010 تحميل